**Name on Account (1):**

Personal<br>Emergency **8. Utilities** Manual Control of the Manual Control of the Manual Control of the Manual Control of the Weekly.com

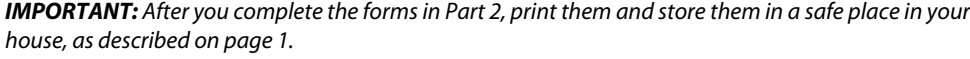

**Today's Date:**

# **A. CFE Electrical Service** *(Note: Attach a copy of CFE bill for each account.)*

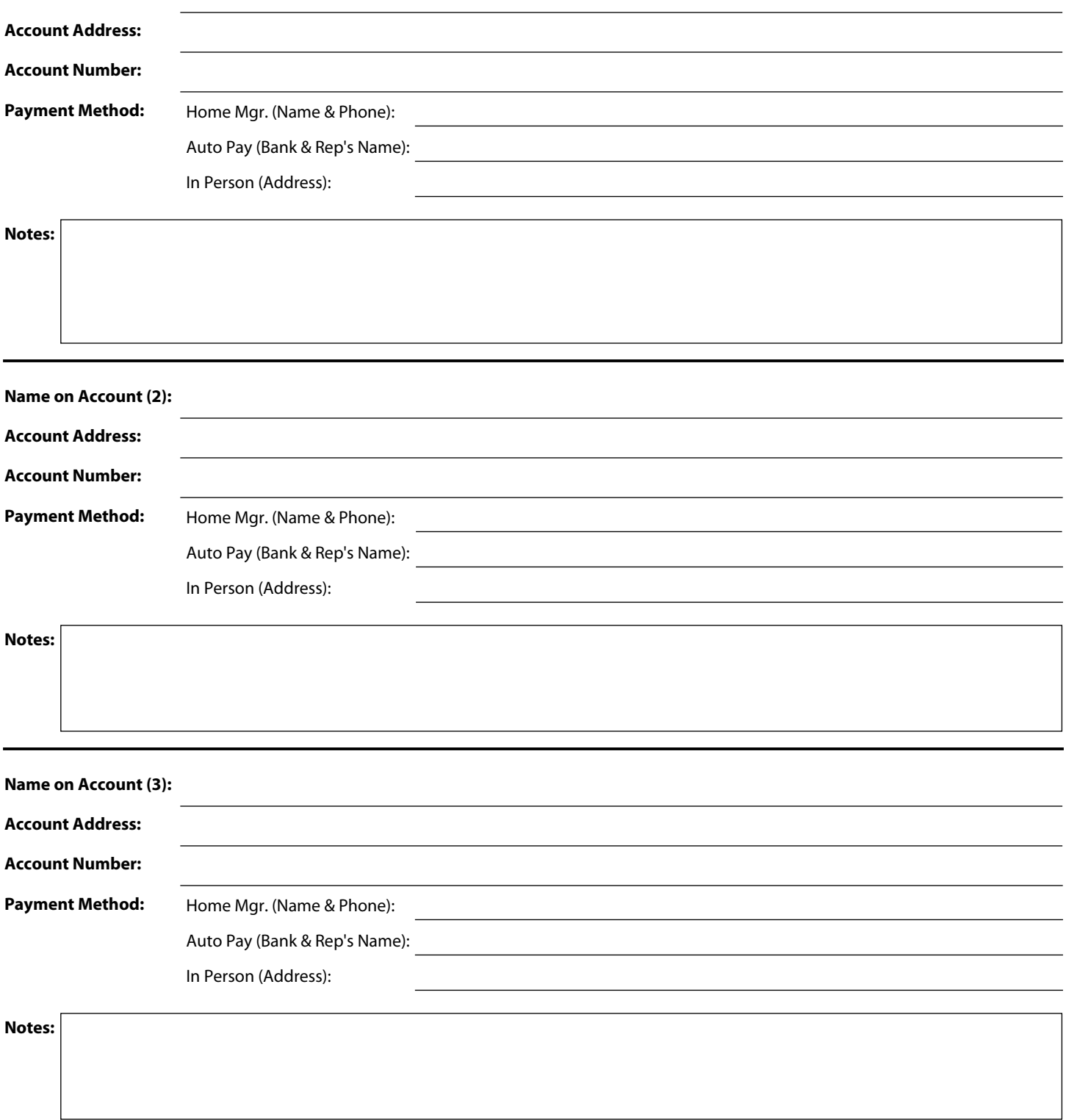

Emergency **8. Utilities** (continued) and the subset of the set of the set of the set of the set of the set of the set of the set of the set of the set of the set of the set of the set of the set of the set of the set of the set of t

Personal

**Today's Date:**

*IMPORTANT: After you complete the forms in Part 2, print them and store them in a safe place in your house, as described on page 1.* 

### **B. Telephone & Internet Accounts** *(Note: Attach a copy of each account's bill.)*

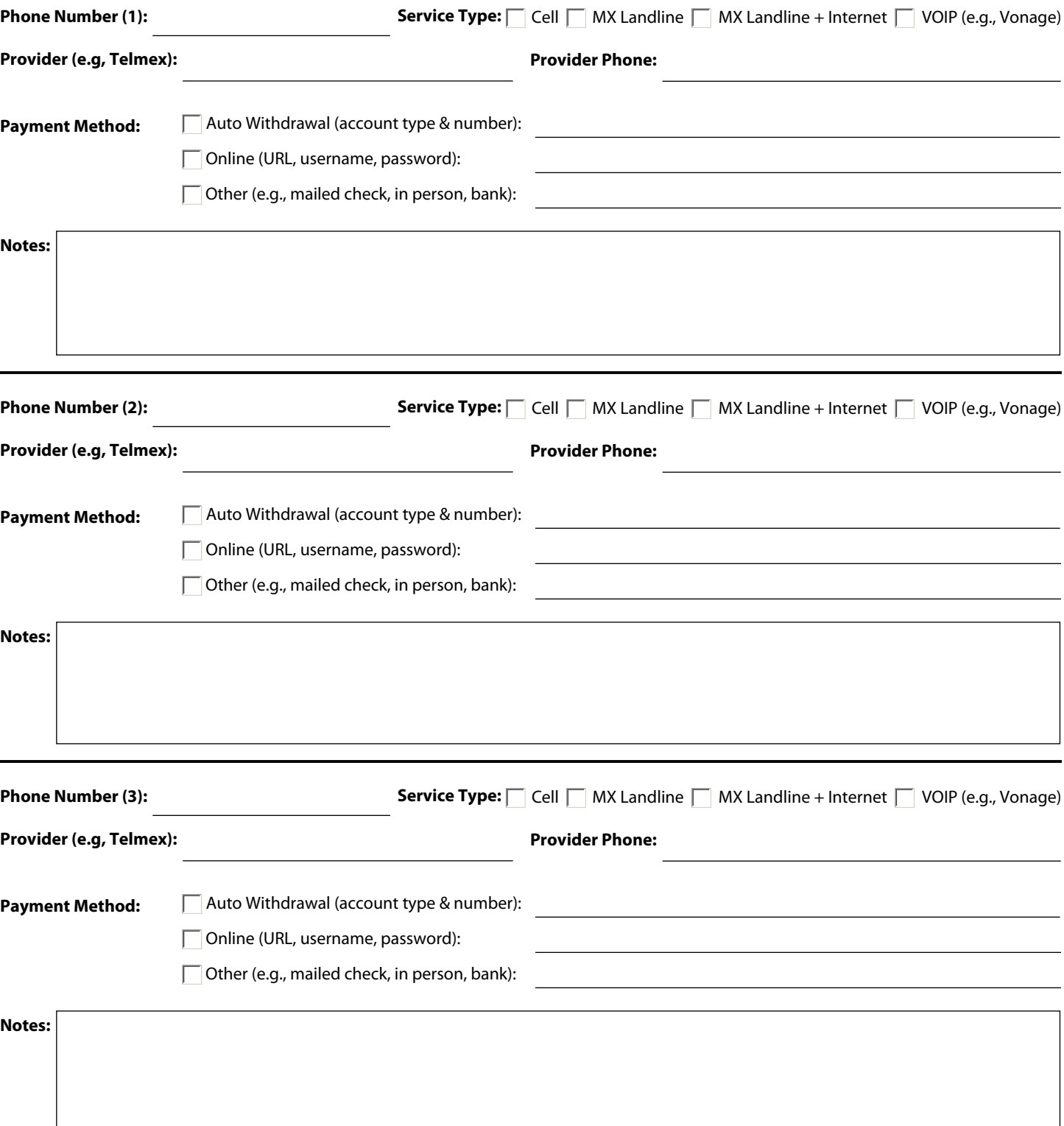

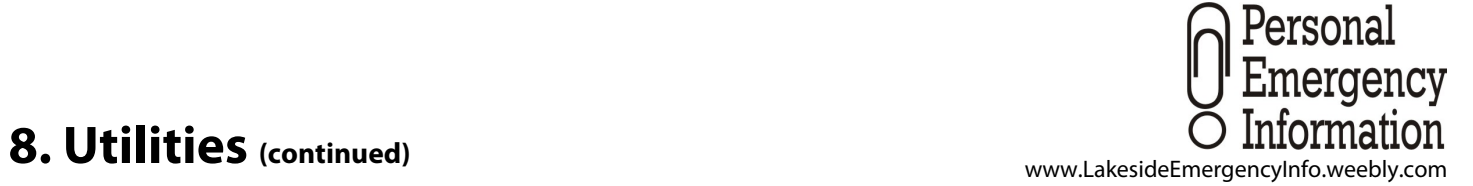

**Today's Date:**

*IMPORTANT: After you complete the forms in Part 2, print them and store them in a safe place in your house, as described on page 1.* 

## **C. Television, Radio, & Entertainment Service Accounts**

*(Examples: Dish, Shaw, or Direct TV; TeleCable; SiriusXM Radio)*

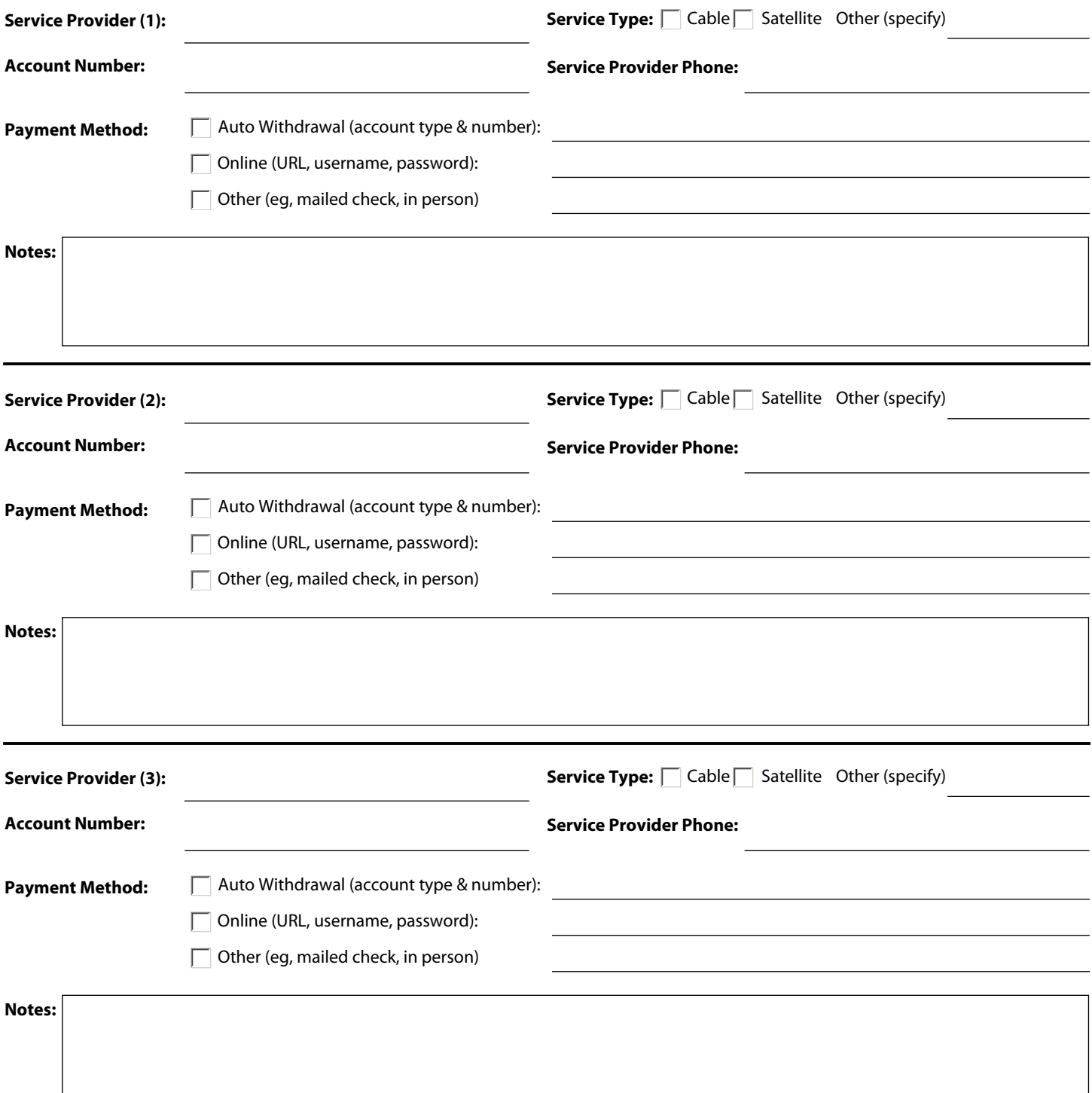